## So wasche ich mir **richtig die Hände!**

Die Hände sind die häufigsten Überträger von Krankheitserregern

## HÄNDEWASCHEN SCHÜTZT

Ob beim Naseputzen, beim Toilettengang, beim Streicheln eines Tieres oder bei der Zubereitung von rohem Fleisch: Die Hände kommen häufig mit Keimen in Kontakt und können diese auf alles übertragen, das anschließend angefasst wird. Beim Händeschütteln oder über gemeinsam benutzte Gegenstände können auch Krankheitserreger leicht von Hand zu Hand gelangen. Berührt man mit den Händen dann das Gesicht, können die Erreger über die Schleimhäute von Mund, Nase oder Augen in den Körper eindringen und eine Infektion auslösen.

Händewaschen unterbricht diesen Übertragungsweg. Steht unterwegs keine Waschmöglichkeit zur Verfügung, sollten Sie zumindest vermeiden, mit den Händen Mund, Augen oder Nase zu berühren oder Speisen mit der Hand zu essen.

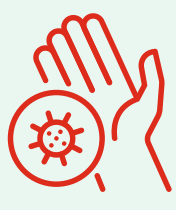

1. KEIME: Keime, Viren und Bakterien lauern hauptsächlich auf den Händen.

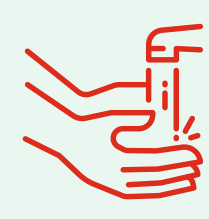

2. WASSER: Halten Sie die Hände zunächst unter fließendes Wasser. Die Temperatur können Sie so wählen, dass sie angenehm ist.

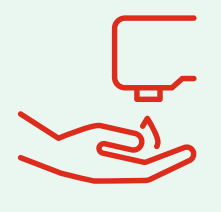

3. FLÜSSIGSEIFE: Benutzen Sie Seife. Hygienischer als Seifenstücke sind Flüssigseifen, besonders in öffentlichen Waschräumen.

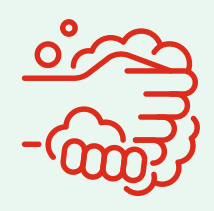

4. SEIFE VERTEILEN: Reiben Sie die Seife an allen Stellen sanft ein. Gründliches Händewaschen dauert 20 bis 30 Sekunden.

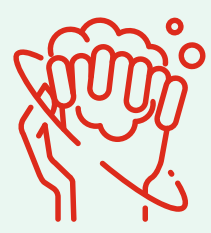

5. ALLE STELLEN: Denken Sie an Handinnenflächen als auch Handrücken, Fingerspitzen, Fingerzwischenräume und Daumen und auch an die Fingernägel.

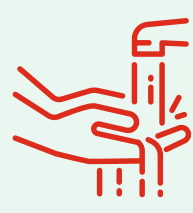

6. ABSPÜLEN:

Die Hände unter fließendem Wasser abspülen. Verwenden Sie in öffentlichen Toiletten zum Schließen des Wasserhahns ein Einweghandtuch oder Ihren Ellenbogen.

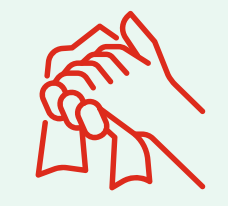

7. ABTROCKNEN:

Trocknen Sie anschließend die Hände sorgfältig ab, auch in den Fingerzwischenräumen. In öffentlichen Toiletten eignen sich hierfür am besten Einmalhandtücher. Zu Hause sollte jeder sein persönliches Handtuch benutzen.

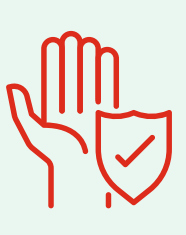

8. SAUBERE HÄNDE: Gründliches Händewaschen bewahrt am besten vor der Übertragung von Krankheiten.

Mehr Infos finden Sie im Intranet unter Wissen/Coronavirus.

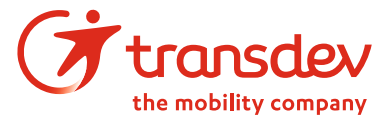